<span id="page-0-0"></span>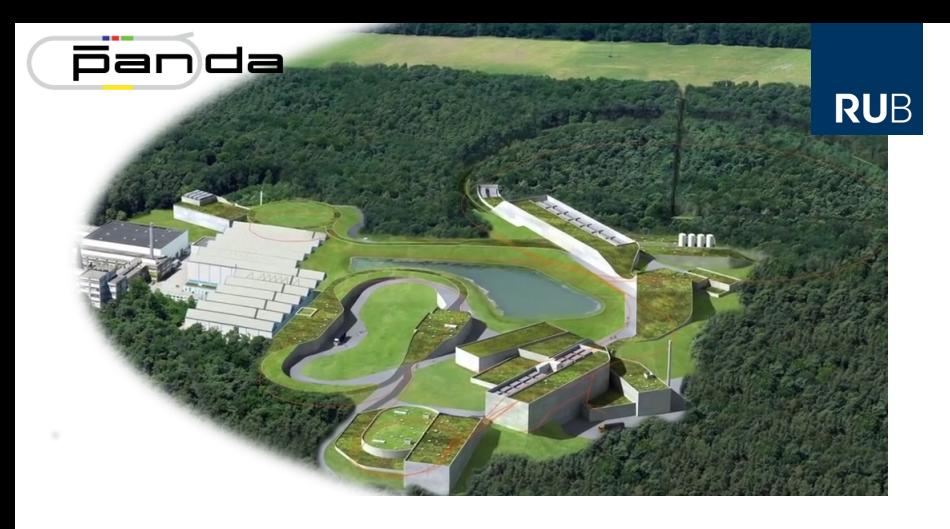

# **EPICS in a Container**

#### **PANDA Collaboration Meeting 19/2**

Florian Feldbauer

Ruhr-Universität Bochum - Experimentalphysik I AG

### **Motivation**

- Large diversity in used operating systems within PANDA groups D
- Large diversity in "programming skills" of people working on DCS г
- Need easy mechanism to deploy software and distribute updates г
- ⇒ Container virtualization

### **Current Status**

### Started creating Docker Images

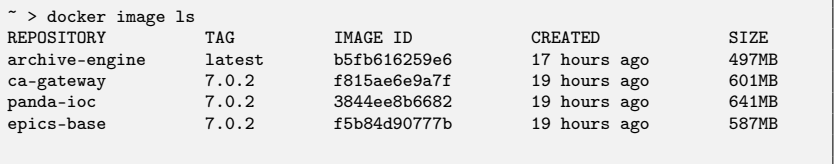

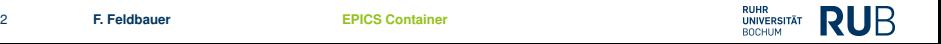

## **Archive Engine**

- RDB Archiver from Phoebus project (successor of CS-Studio) п
- Based on openjdk:11-slim image г
- Tested container in "isolated bridge" network г
- First tests were successfull п
- UDP Broadcasts not forwarded from virtual to physical network  $\Box$
- $\Rightarrow$  Need to configure CA address list manually

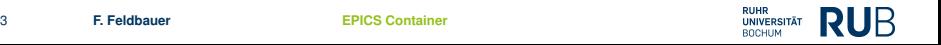

## **PANDA IOC**

EPICS IOC based on debian:stretch-slim image

- base (7.0.2.2)  $\Box$
- asyn (4.35)  $\overline{\phantom{a}}$
- autosave (master branch) m,
- calc (master branch)  $\mathbf{u}$
- modbus (2.11) П
- snmp (1.0.0.1) (newest mib file from WIENER) П
- stream (2.8.9)  $\mathcal{L}_{\mathcal{A}}$
- <https://panda-repo.gsi.de/pandadcs/epics-files> г

Still to be tested:

- **Access to CAN-bus**
- Running multiple IOC containers on same host п

### **Demonstration with HAMEG HMP40xx Power Supply**

```
> docker run --rm -itP \
--device /dev/tty...:/dev/ttyHameg \
-v /home/florian/epics-docker/test/config:/home/panda-dcs/config \
panda-ioc:7.0.2 ./hameg_demo.cmd
```
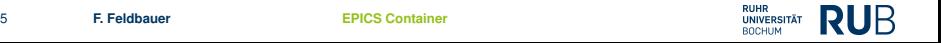